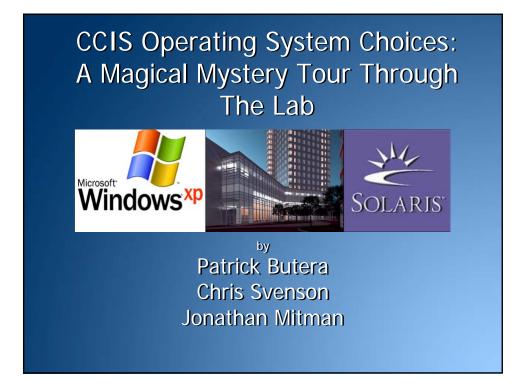

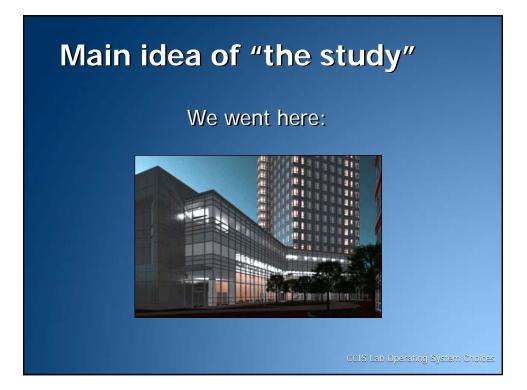

# Main idea of "the study"

And noted who was using:

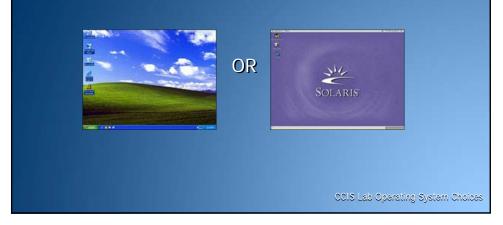

#### **Research Questions**

Given the choice between Windows XP and Solaris, which operating system are CCIS students selecting?

And...

How long does it take them to make this decision?

#### Motivation for the study

- Record data to support our observational hypothesis (More Windows usage)
- Efficient usage of desktop computers in the lab? (24 Windows vs. 48 Solaris)
- No consent required for participants. We fail at human contact.

CCIS Lab Operating System Choices

Study Design

- Two variables: computer selected and time to find a computer
- Separate recordings from each group member
- 30 participants per recorder (90 total)
- "Time measured" defined as: participant walking through turnstile until belongings placed at workstation

Computer Selected (Nominal)

Frequency
 Distribution

 Chi-Square Goodness
 Histogram of Fit

Time To Select Computer (Ratio...not scale, noobs)

Descriptive Statistics

CCIS Lab Operating System Choices

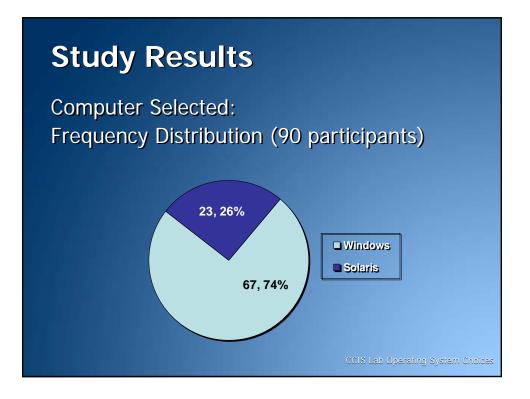

Computer Selected (Nominal)

Frequency
 Distribution

 Chi-Square Goodness
 Histogram of Fit

Time To Select Computer (Ratio...not scale, noobs)

Descriptive Statistics

CCIS Lab Operating System Choices

# **Study Results: Chi<sup>2</sup>**

Computer Selected (90 Participants): Chi Square Goodness of Fit : 21.11 Degrees of Freedom : 1

Computer Selected (Nominal)

Frequency
 Distribution

 Chi-Square Goodness
 Histogram of Fit

Time To Select Computer (Ratio...not scale, noobs)

Descriptive Statistics

CCIS Lab Operating System Choices

### **Study Results: Descriptive**

Time To Select Computer:

- Mean: 14.52 seconds
- Median: 11.50 seconds
- Minimum: 3 seconds
- Maximum: 122 seconds
- Standard Deviation: 15.39 seconds

Computer Selected (Nominal)

Frequency
 Distribution

Time To Select Computer (Ratio...not scale, noobs)

CCIS Lab Operating System Choices

- Descriptive Statistics
- Chi-Square Goodness
  Histogram of Fit

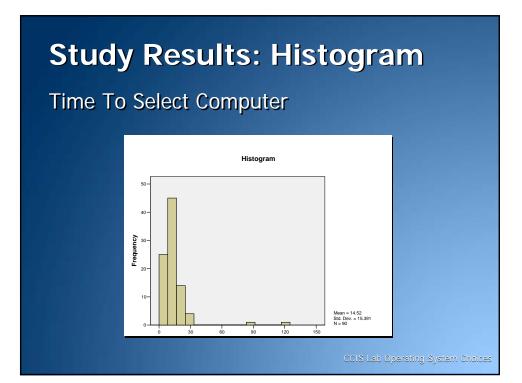

#### Potentially Confounding Variables

- Same participants counted multiple times in sample
- Time of samples recorded (limited to first week back from spring break)
- Validity of coding manual definitions
- Other operating systems ?

#### CCIS Lab Operating System Choices

# <section-header><list-item><list-item><list-item><list-item>

# Conclusions

• Approximately 11 seconds to select a workstation, as a median.

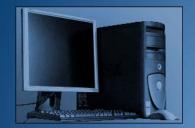

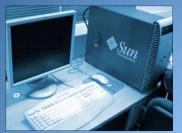

CCIS Lab Operating System Choices